共通(機能面) 作成日:2021年5月

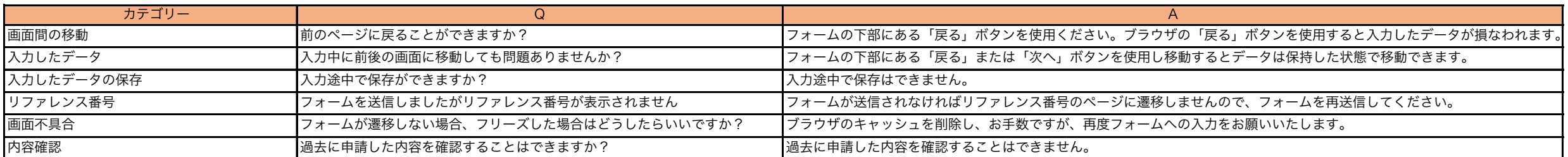

## 共通(申請いただく方の情報)

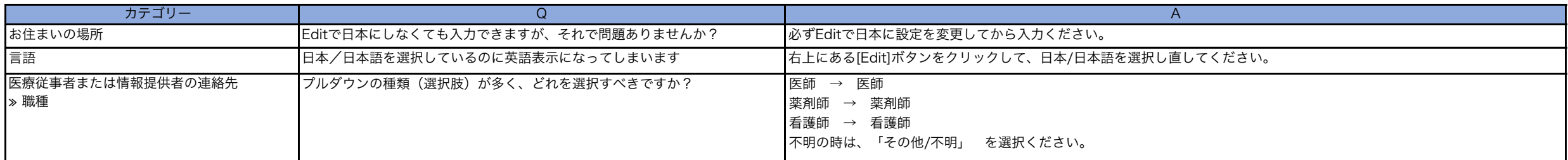

## 副反応/有害事象報告

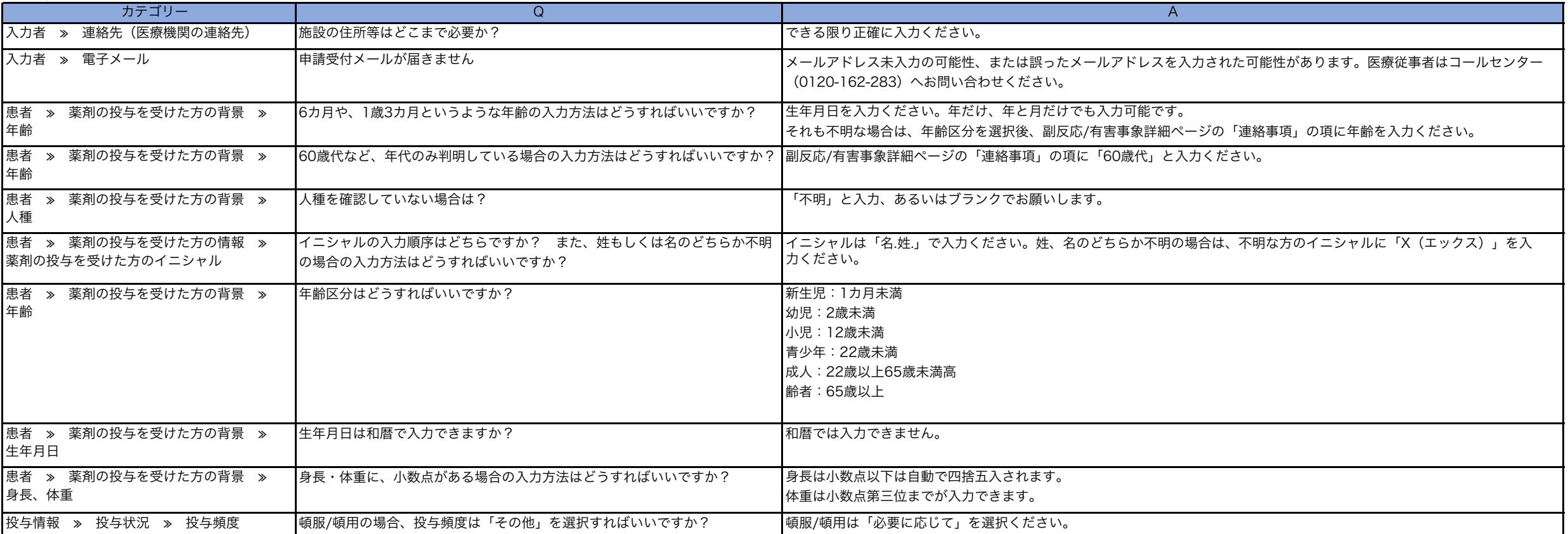

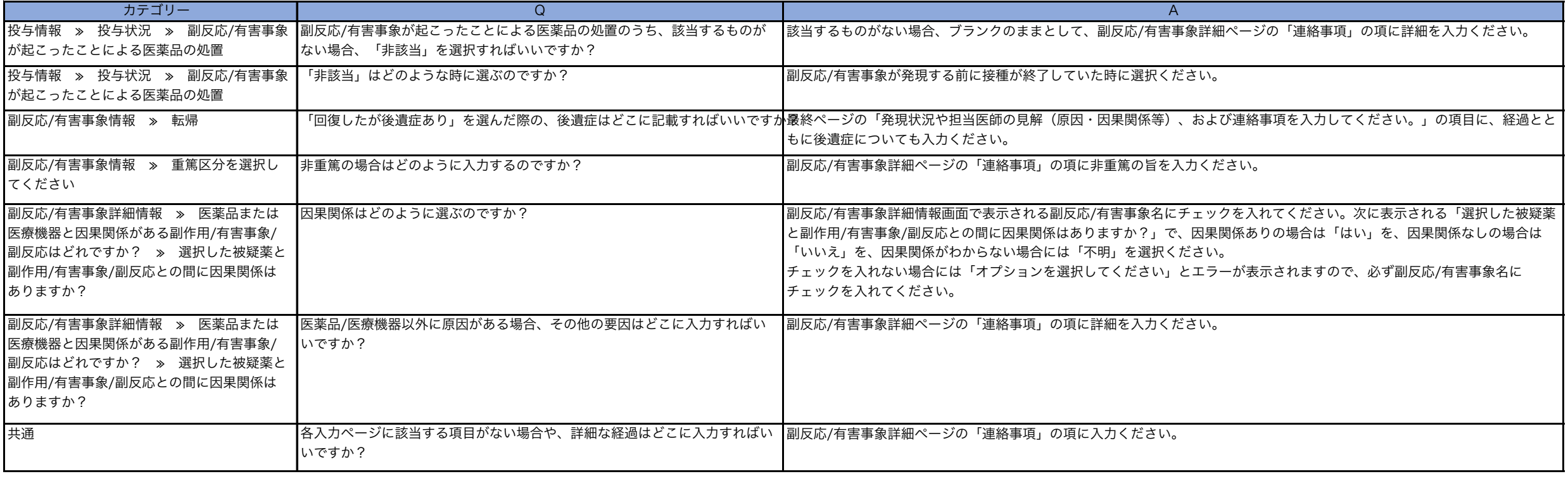

## 製品のお問い合わせ

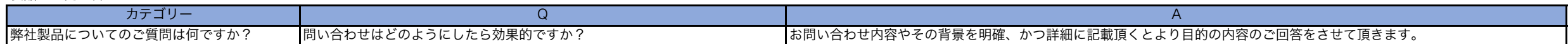